Crear clase de classroom y añadir alumnos

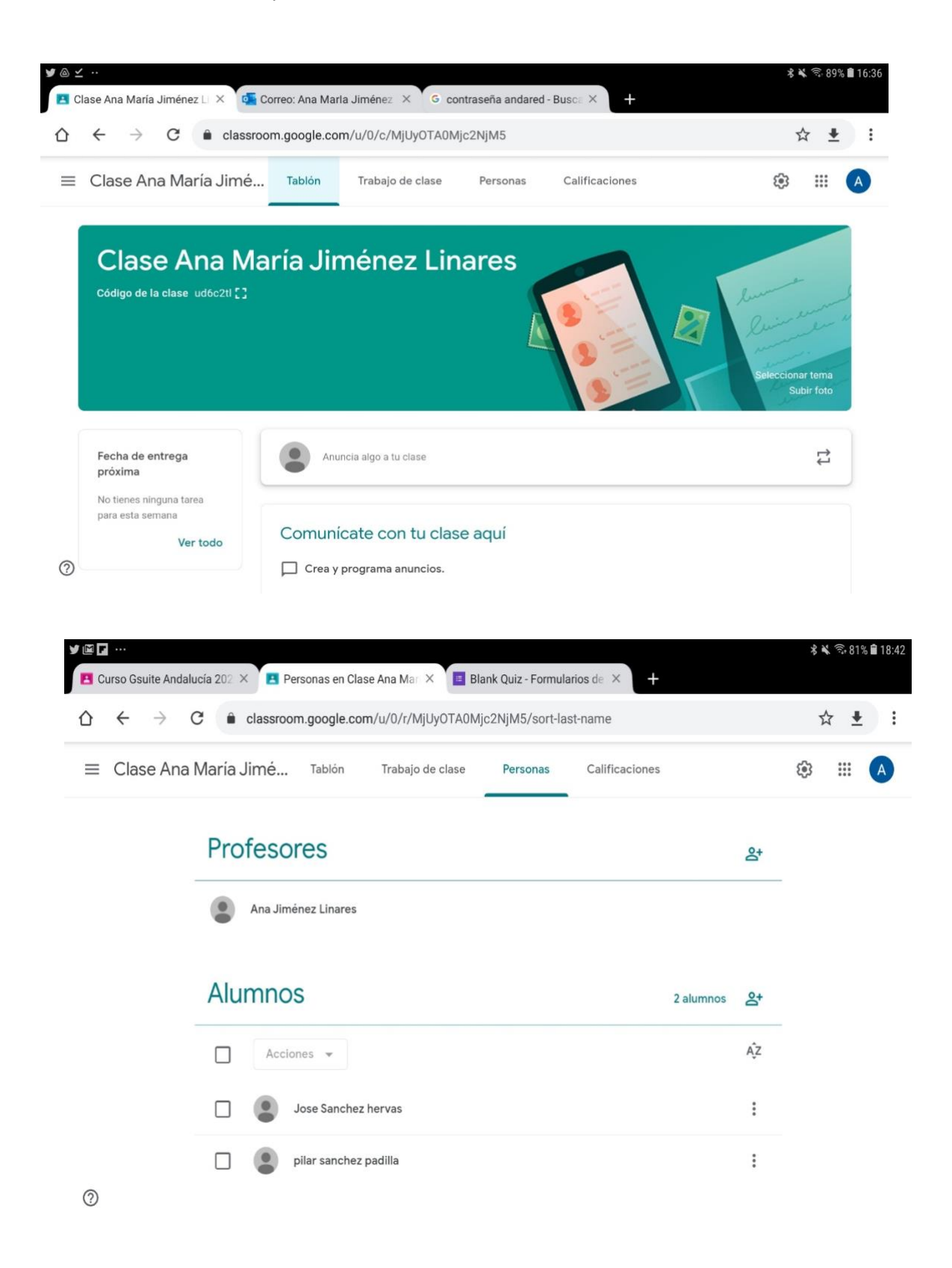